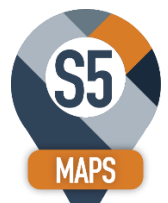

Brought to you by Effective Solutions and S5CRM

## **Routing Module**

We also have a module that lets you use Google Maps to create Sales Routes using your records from SageCRM. This is a good fit for sales users that go on road trips to visit customer and prospects and need to plan out who they are going to meet with each day and plan out their hotel stays. You can setup days you will be traveling and plan out what companies/stops you want to plan out for your visits. It helps you make an efficient use of your sales time.

Routes consist of Days and then Stops withing each day.

Step 1: You create a new route, or clone an existing route.

Step 2: In the new route, you add days and pick pinpoints on the map, and click on the green "+" symbol within each pinpoint to add the stop to the day. You can add as many days as you would like to the route.

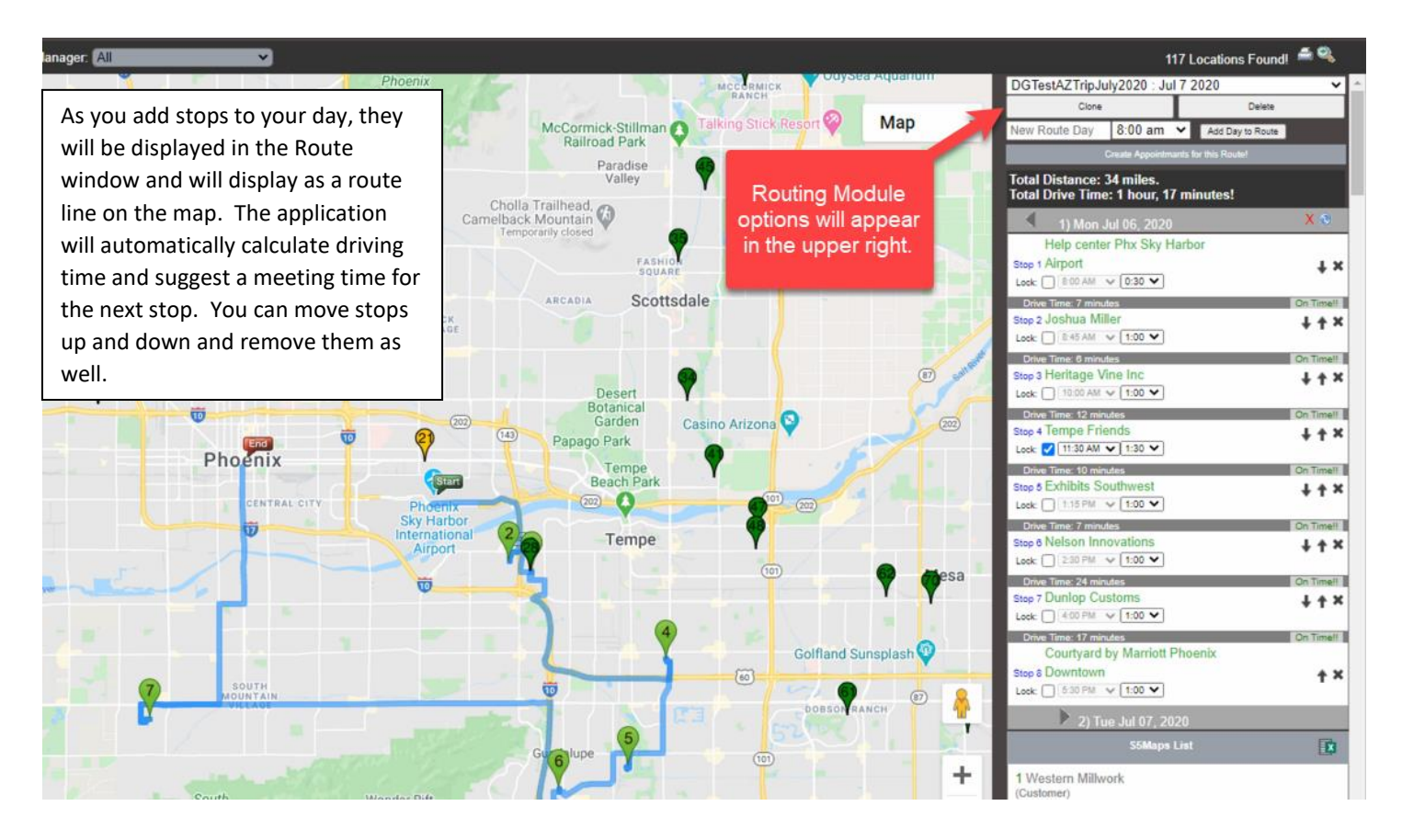

You can search for hotels and airports using the search bar on the map and quickly add them to the CRM database and to your route.

The application will save your route stops as you add them. You can leave the route builder and come back to finish it later. You can save as many routes as you would like in the system and clone them and modify them.

When your route is complete you can click on the CREATE APPOINTMENTS button and it will add the stops as appointments to your SageCRM calendar.

## **Routing Module Pricing**

Because the routing functionality is typically needed by a smaller set of CRM users (travelling salespeople), we have priced the routing functionality addon by user.

When you purchase Routing licenses you will have the ability to assign those licenses to specific SageCRM users. When those users pull up the Mapping application they would see the extra Routing functionality in the upper right of the Mapping application.

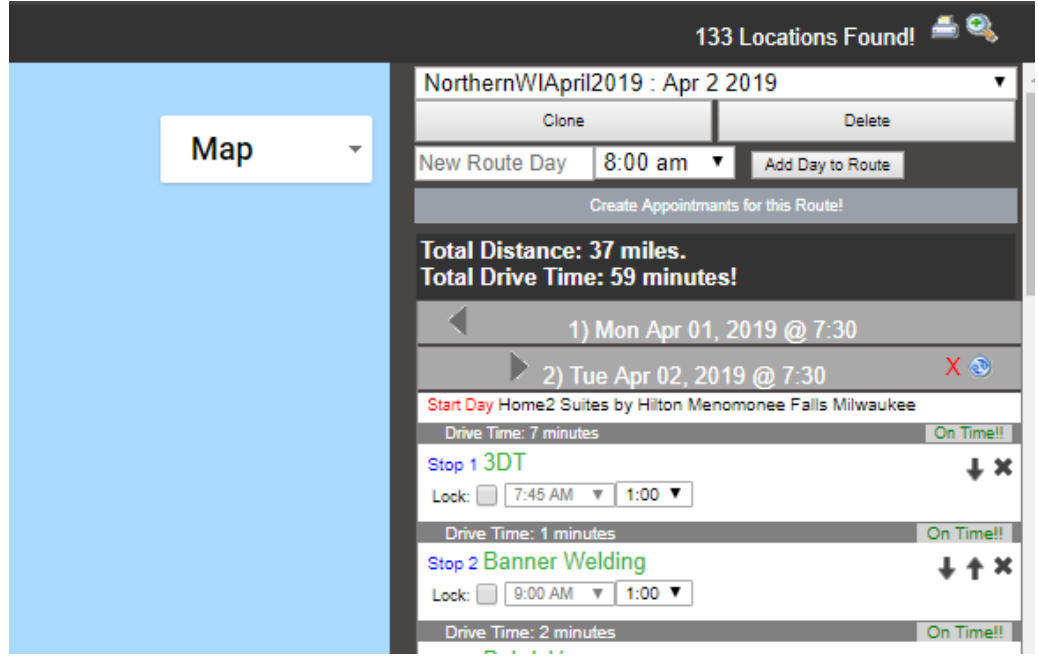

## **Here is the Routing Application per user subscription pricing billed annually:**

**User Licenses:** \$20 per user / per month billed annually = \$240/year for each user

*Note: These licenses are billed annually, and these costs are in addition to the yearly subscription that you pay for the Google Mapping Base module (unlimited users).*

*If you do not renew your routing license annual subscription, the routing addon will stop working.*